# **DrControl - An Interactive Course Material for Teaching Control Engineering**

**Mohsen Torabzadeh-Tari Linköping University**

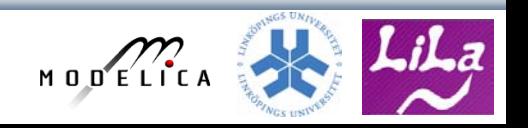

## **Content**

- OMNotebook
- Other Interactive Notebooks
- DrControl
	- Content List Teaching Cycle
- Examples
- Demonstration
- Future work
- Conclusions

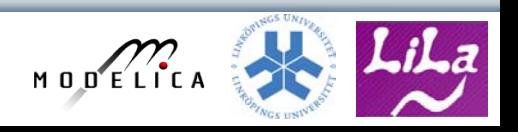

# **OMNotebook – A Literate Programming Notebook**

- Primarily for Teaching
- Interactive electronic book
- Platform independent

Commands:

• *Shift-return (evaluates a cell)*

Cell types: text cells & executable code cells

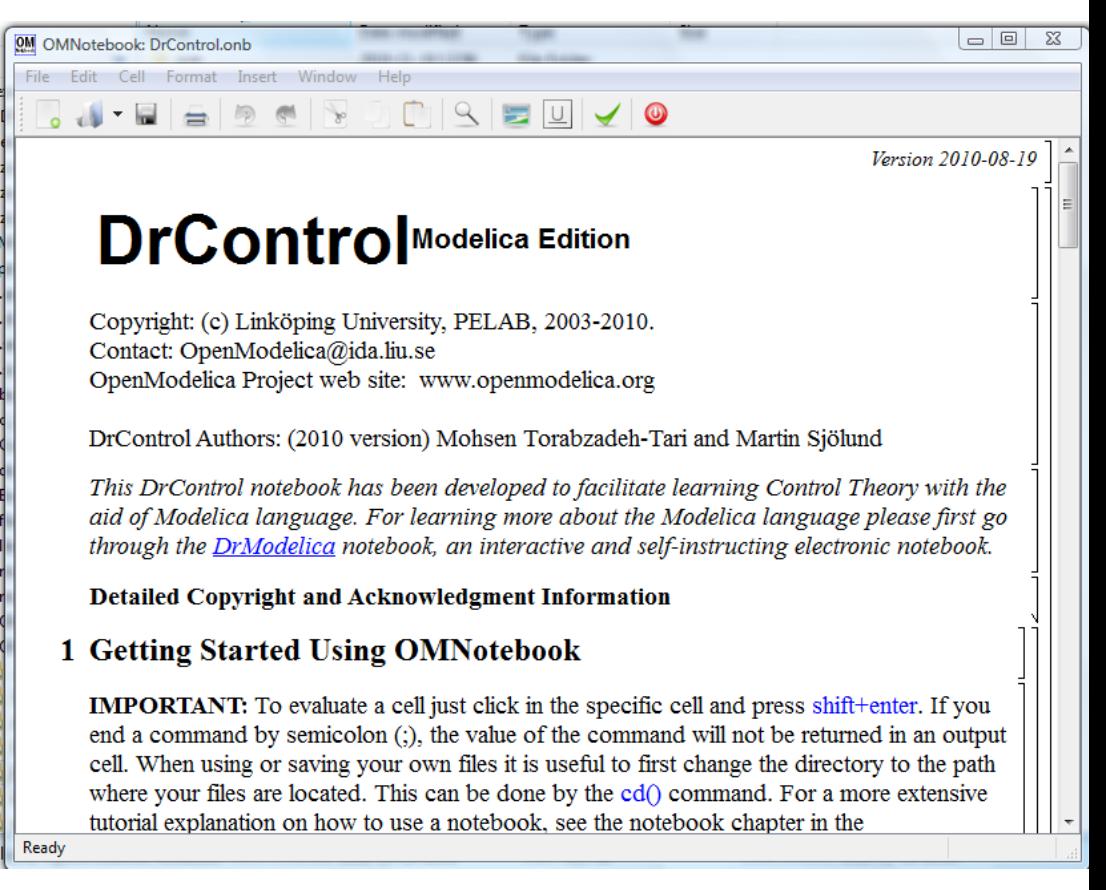

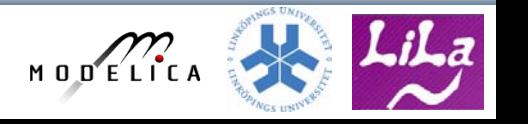

# **OMNotebook – A Literate Programming Notebook Cont.**

- Alternative or complement to traditional methods
- More engagements from students
- Contain interactive technical computations, text and figures
- Suitable for teaching, experimentation, simulation, scripting, model documentation, storage

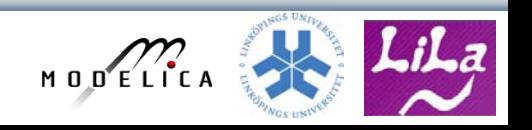

## **Other Interactive Notebooks**

- DrScheme
- DrJava
- Sagenb
- DrModelica

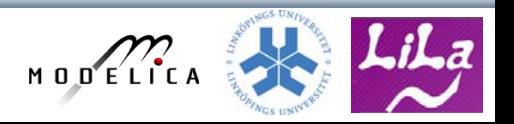

## **DrControl – Front Page**

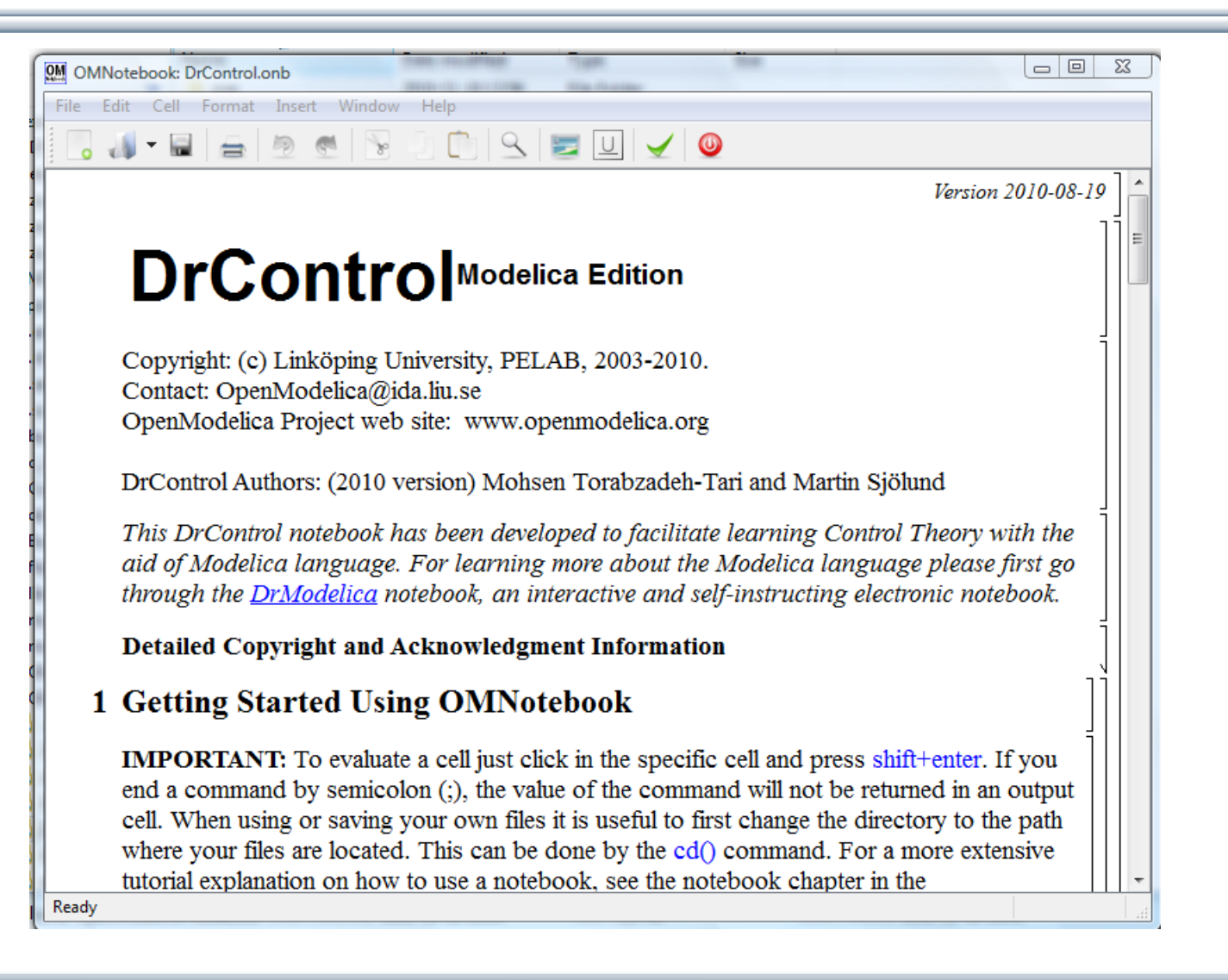

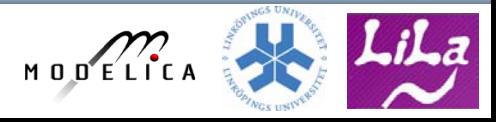

## **DrControl – Content List**

- Feedback loop
- Mathematical modeling
- Transfer function
- State-space form
- Observer Kalman filter
- Linear quadratic optimization
- Linearization

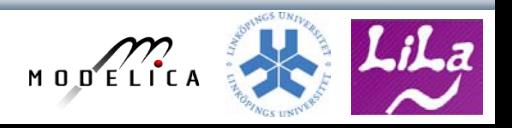

# **DrControl – Teaching Cycle**

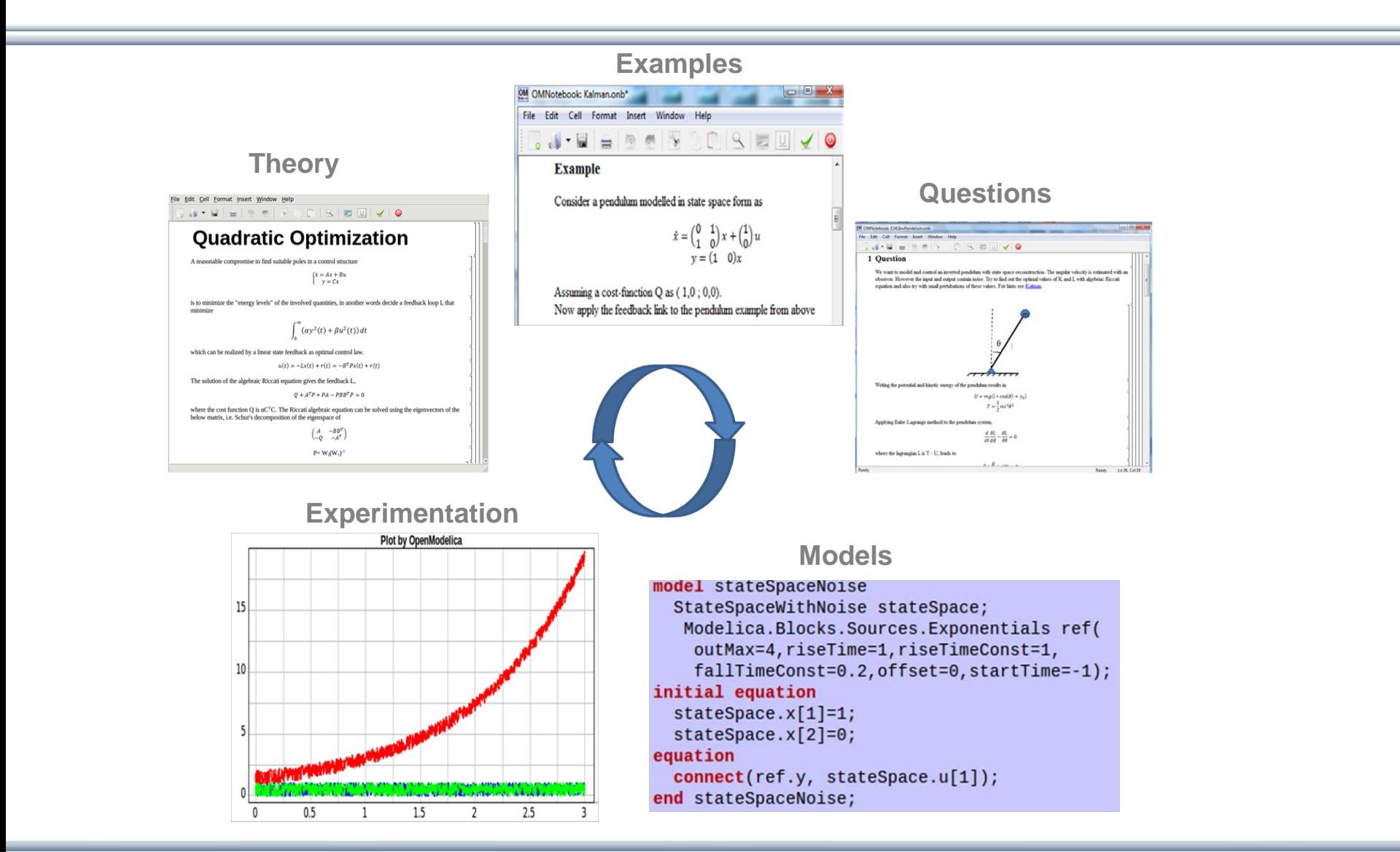

MODELICA

# **Simple Car Model with Open Loop Control**

Assume that we want to control the velocity of a car with an open loop control

$$
m\dot{y} = u - \alpha y - mg\sin(\theta)
$$

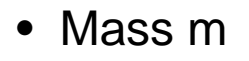

- Velocity y
- Aerodynamic coefficient α
- Road slope θ

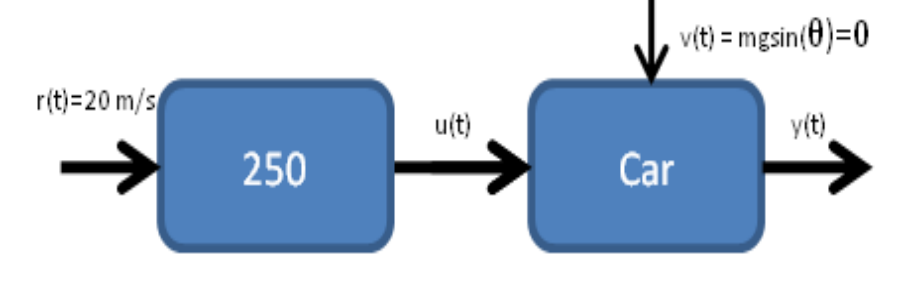

# **Simple Car Model with Open Loop Control**

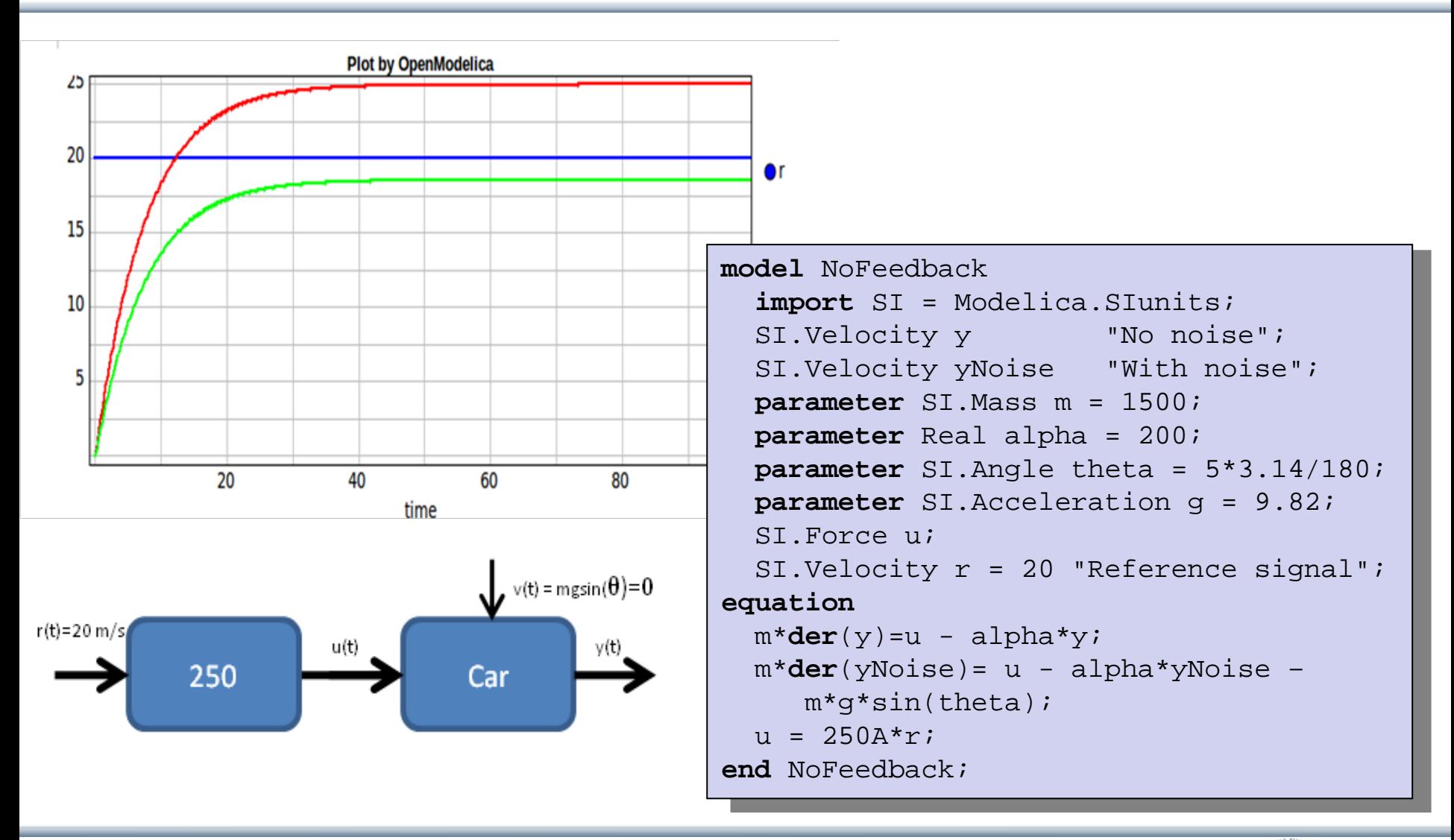

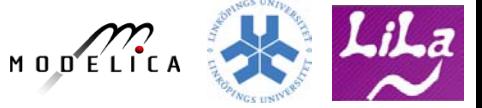

# **Simple Car Model with Closed Loop Control**

A slope angle<>0 can be regarded as noise in this model.

Apply a feedback loop for eliminating this effect and the overshoot through a proportional regulator

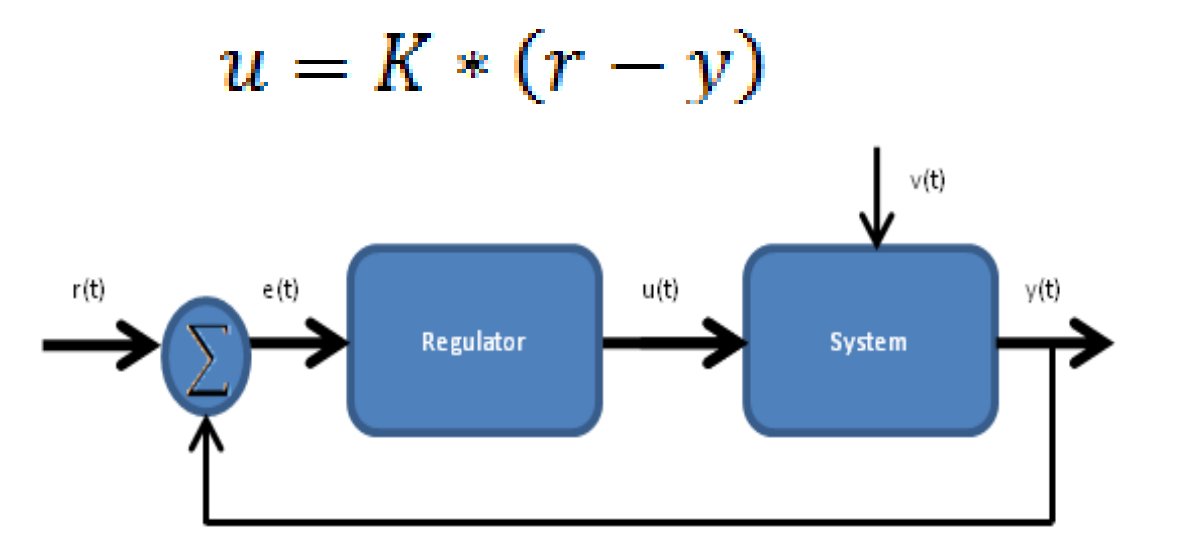

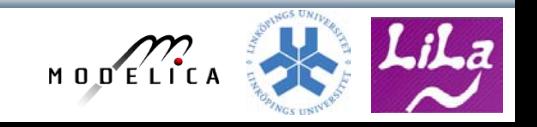

# **Simple Car Model with Closed Loop Control**

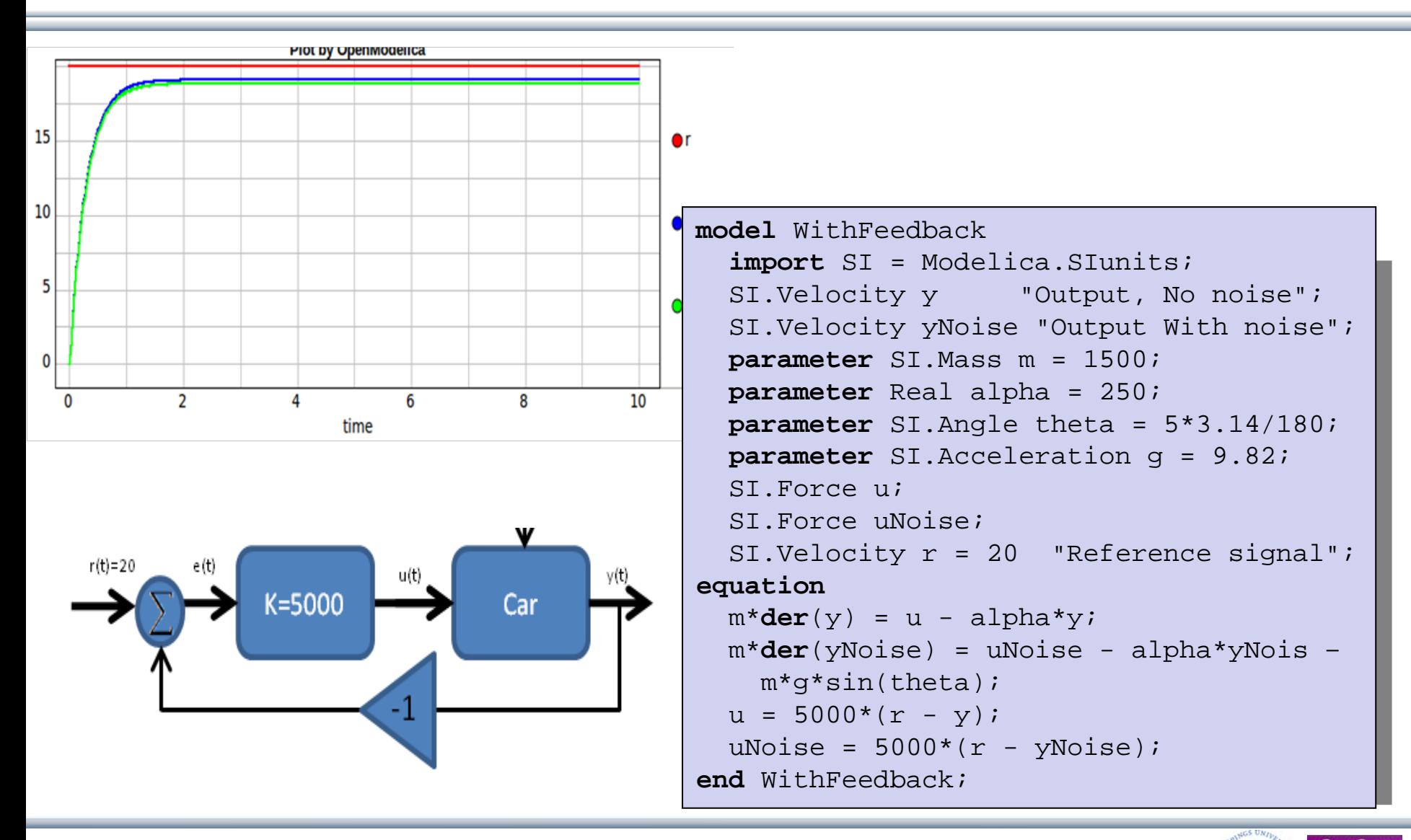

 $M$  O D  $E/L$  I  $C$ 

#### **Mathematical Modeling – Stability**

In most systems the relation between the inputs and outputs can be described by a linear differential equation.

$$
\frac{d^{n}y}{dt^{n}} + a_{1}\frac{d^{n-1}y}{dt^{n-1}} + ... + a_{n}y = b_{0}\frac{d^{m}u}{dt^{m}} + ... + b_{m-1}\frac{du}{dt} + b_{m}u
$$
\n
$$
\frac{d^{n}y}{dt^{n-1}} + ... + a_{n}y = b_{0}\frac{d^{m}u}{dt^{m}} + ... + b_{m-1}\frac{du}{dt} + b_{m}u
$$
\n
$$
\frac{d^{n}y}{dt^{n}} + b_{m}u
$$
\n
$$
\frac{d^{n}y}{dt^{n}} + b_{m}u
$$
\n
$$
\frac{d^{n}y}{dt^{n}} + b_{m}u
$$
\n
$$
\frac{d^{n}y}{dt^{n}} + b_{m}u
$$
\n
$$
\frac{d^{n}y}{dt^{n}} + b_{m}u
$$
\n
$$
\frac{d^{n}y}{dt^{n}} + b_{m}u
$$
\n
$$
\frac{d^{n}y}{dt^{n}} + b_{m}u
$$
\n
$$
\frac{d^{n}y}{dt^{n}} + b_{m}u
$$
\n
$$
\frac{d^{n}y}{dt^{n}} + b_{m}u
$$
\n
$$
\frac{d^{n}y}{dt^{n}} + b_{m}u
$$
\n
$$
\frac{d^{n}y}{dt^{n}} + b_{m}u
$$
\n
$$
\frac{d^{n}y}{dt^{n}} + b_{m}u
$$
\n
$$
\frac{d^{n}y}{dt^{n}} + b_{m}u
$$
\n
$$
\frac{d^{n}y}{dt^{n}} + b_{m}u
$$
\n
$$
\frac{d^{n}y}{dt^{n}} + b_{m}u
$$
\n
$$
\frac{d^{n}y}{dt^{n}} + b_{m}u
$$
\n
$$
\frac{d^{n}y}{dt^{n}} + b_{m}u
$$
\n
$$
\frac{d^{n}y}{dt^{n}} + b_{m}u
$$
\n
$$
\frac{d^{n}y}{dt^{n}} + b_{m}u
$$
\n
$$
\frac{d^{n}y}{dt^{n}} + b_{m}u
$$
\n
$$
\frac{d^{n}y}{dt^{n}}
$$
\n
$$
\frac{d^{n}y}{dt^{n}}
$$
\n<math display="</math>

wnere

 $\lambda^{n} + a_{1} \lambda^{n-1} + \cdots + a_{n-1} \lambda + a_{n} = 0$ 

MODELICA

## **Stability Analysis of A Second Order System**

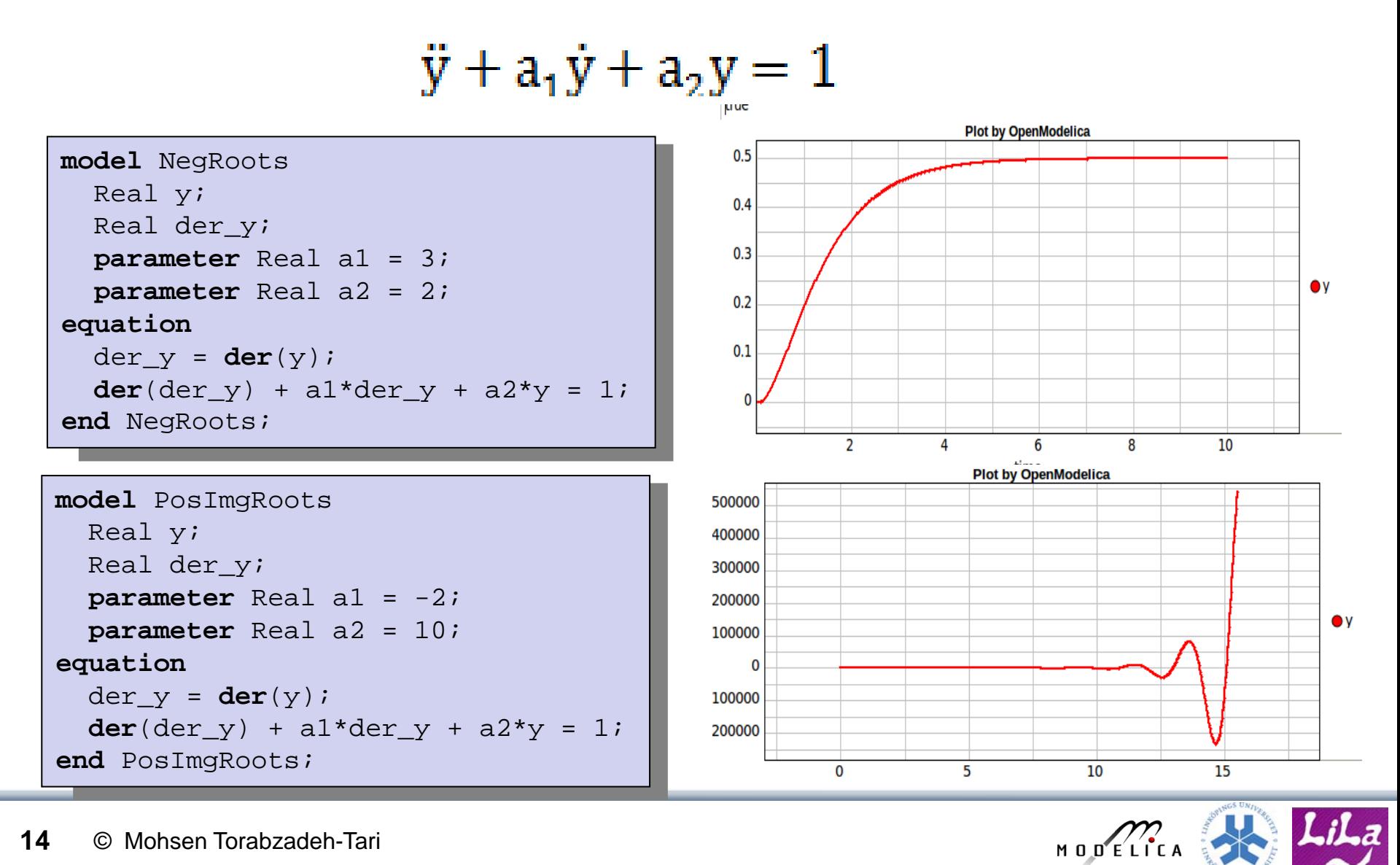

## **Transfer Function – Pulse and Step Responses**

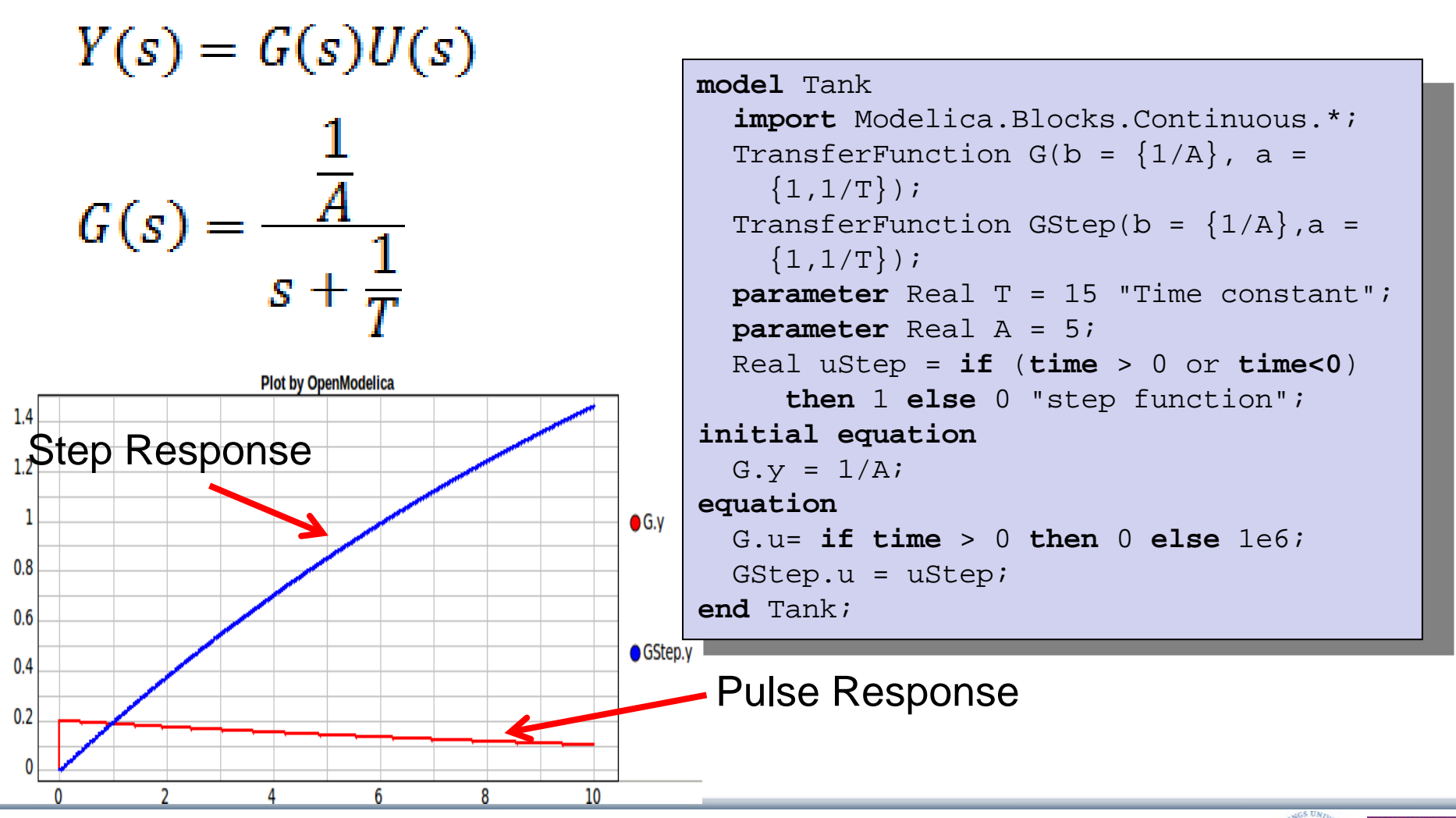

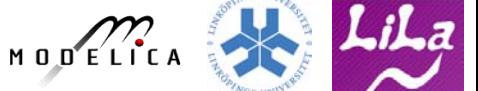

## **Differential Equations – Initial Conditions**

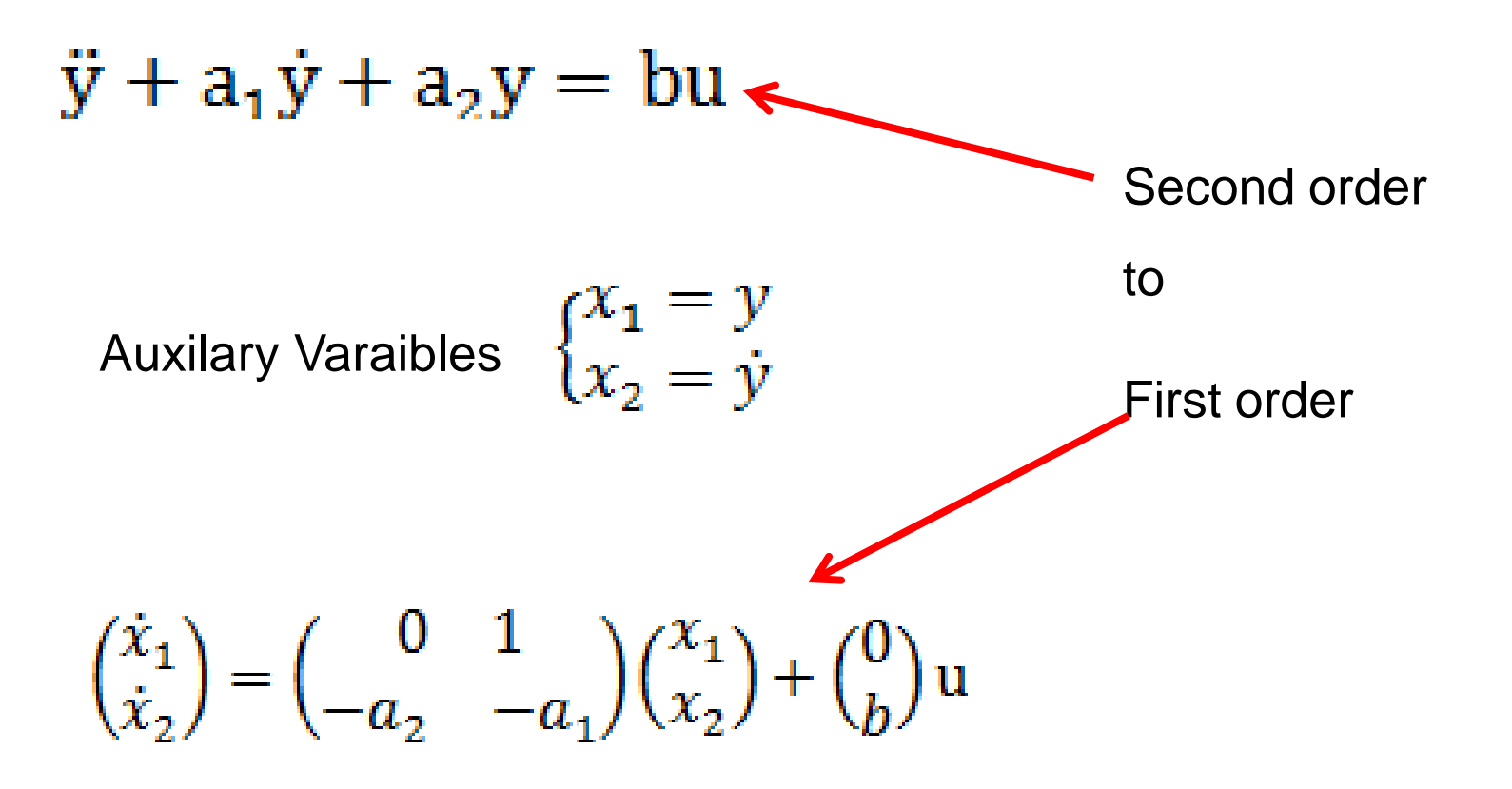

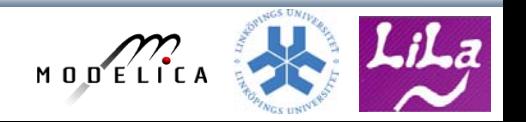

# **Differential Equations – Initial Conditions, Cont.**

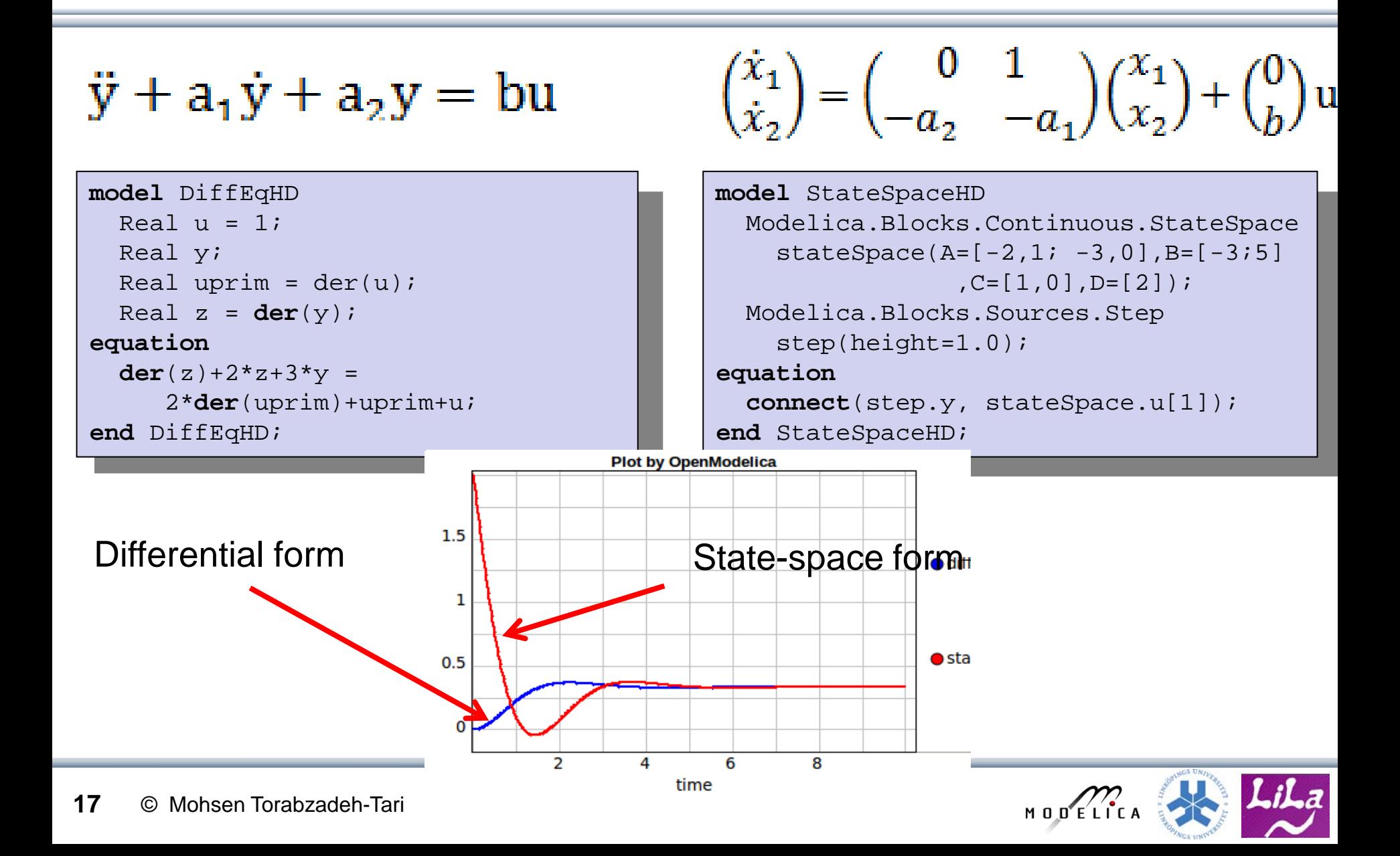

#### **Observer**

No access to the internal states of a system and can only measure the outputs of the system and have to reconstruct the internal state of the system based on these measurements, e.g. observer .

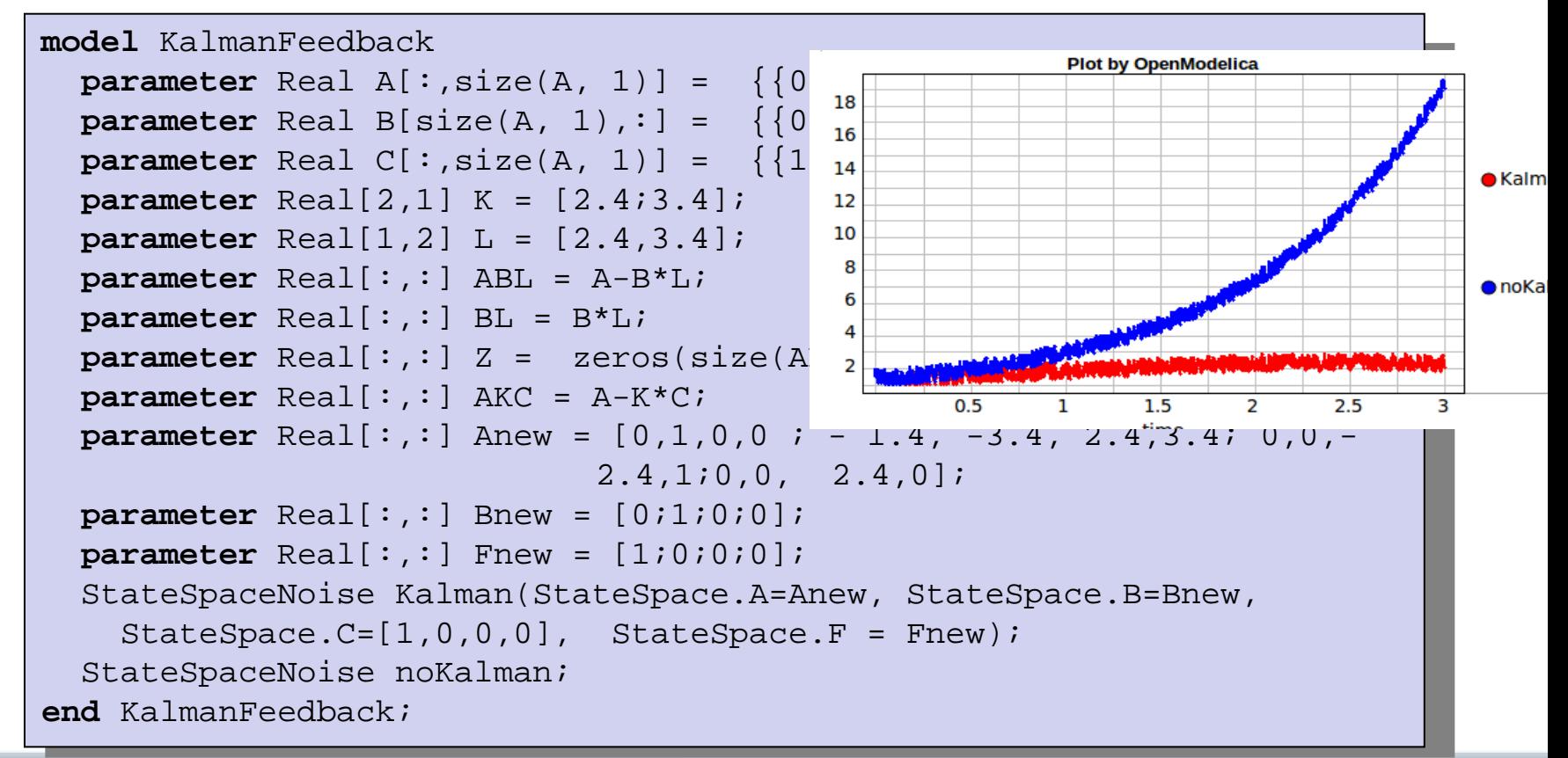

MODELICA

# **Linearization**

Many nonlinear problems can be handled more easily by linearization around an equilibrium point. We can investigate the behavior of the nonlinear system by analyzing the linearized approximation.

```
model TwoTankModel
                                                     Real h1(s \text{tart} = 2);
                                                    Real h2(start = 1);
                                                     Real F1;
                                                     parameter Real A1 = 2,A2 = 0.5;
                                                     parameter Real R1 = 2,R2 = 1;
                                                     input Real F;
                                                     output Real F2;
                                                   equation
                                                     der(h1) = (F/A1) - (F1/A1);
                                                     der(h2) = (F1/A2) – (F2/A2);
 setCommandLineOptions({"+d=lineaization"})
buildModel(TwoTankModel)
system("TwoTankModel.exe -l 0.0 –v >log.out")
readFile("log.out")
```
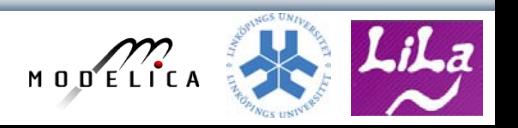

 $F1 = R1 * sqrt(h1-h2);$ 

 $F2 = R2 * sqrt(h2);$ 

**end** TwoTankModel;

# **Linearization, cont.**

The file log.out contains now the linearized model:

```
model Linear_TwoTankModel
  parameter Integer n = 2; // states 
  parameter Integer k = 1; 
  parameter Integer l = 1;
  parameter Real x0[2] = {2,1};parameter Real u0[1] = \{0\};
  parameter Real A[2,2] = [-0.5,0.5;2,-3];
  parameter Real B[2,1] = [0.5;0];
  parameter Real C[1,2] = [0,0.5];
  parameter Real D[1,1] = [0];
  Real x[2](start = x0);
  input Real u[1](start = u0);
  output Real y[1];
 Real x Ph1 = x[1];
 Real x Ph2 = x[2];
  Real u PF = u[1];
 Real y_PF2 = y[1];
equation
  der(x) = A * x + B * u;
 V = C * X + D * U;end Linear_TwoTankModel;
```
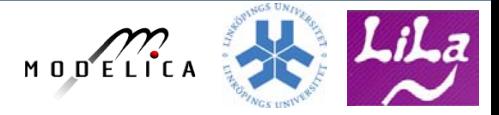

## **Conclusions**

- One of few open source effort
- Programming and Modeling
- OMNotebook applied to Control

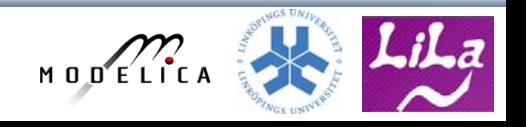

## **Future Work**

- 3D visualization
- Other engineering fields, DrMechanics
- Frequency Analysis
- Integration to OMEdit

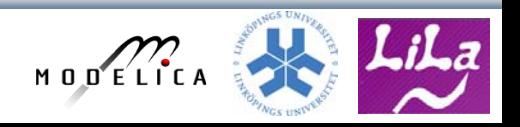